### Lecture 12: 3 March, 2022

Madhavan Mukund

https://www.cmi.ac.in/~madhavan

Data Mining and Machine Learning January–May 2022

- AdaBoost uses weights to build new weak learners that compensate for earlier errors
- Gradient boosting follows a different approach
  - Shortcomings of the current model are defined in terms of gradients
  - Gradient boosting = Gradient descent + boosting

## Gradient Boosting for Regression

- Training data  $(x_1, y_1), (x_2, y_2), \dots, (x_n, y_n)$
- Fit a model F(x) to minimize square loss
- The model F we build is good, but not perfect
  - $y_1 = 0.9, F(x_1) = 0.8$
  - $y_2 = 1.3$ ,  $F(x_2) = 1.4$
  - . . . .
- Add an additional model h, so that new prediction is F(x) + h(x)

3/11

Madhavan Mukund Lecture 12: 3 March, 2022

## Gradient Boosting for Regression

- Training data  $(x_1, y_1), (x_2, y_2), ..., (x_n, y_n)$
- Fit a model F(x) to minimize square loss
- The model *F* we build is good, but not perfect
  - $y_1 = 0.9, F(x_1) = 0.8$
  - $y_2 = 1.3, F(x_2) = 1.4$
  - . . . .
- Add an additional model h, so that new prediction is F(x) + h(x)

- What should *h* look like?
- For each  $x_i$ , want  $F(x_i) + h(x_i) = y_i$
- $h(x_i) = y_i F(x_i)$
- Fit a new model h (typically a regression tree) to the residuals  $y_i F(x_i)$
- If F + h is not satisfactory, build another model h' to fit residuals  $y_i - [F(x_i) + h(x_i)]$
- Why should this work?

#### Gradient descent

 Move parameters against the gradient with respect to loss function

$$\theta_i \leftarrow \theta_i - \frac{\partial J}{\partial \theta_i}$$

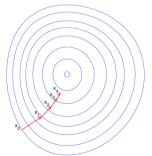

#### Gradient descent

 Move parameters against the gradient with respect to loss function

$$\theta_i \leftarrow \theta_i - \frac{\partial J}{\partial \theta_i}$$

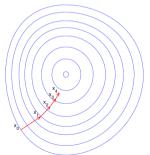

Individual loss:

$$L(y, F(x) = (y - F(x))^2/2$$

Minimize overall loss:

$$J = \sum_{i} L(y_i, F(x_i))$$

- Residual  $y_i F(x_i)$  is negative gradient
- Fitting h to residual is same as fitting h to negative gradient
- Updating F using residual is same as updating F based on negative gradient

- Residuals are a special case gradients for square loss
- Can use other loss functions, and fit h to corresponding gradient

- Residuals are a special case gradients for square loss
- Can use other loss functions, and fit h to corresponding gradient
- Square loss gets skewed by outliers
- More robust loss functions with outliers
  - Absolute loss |y f(x)|
  - Huber loss

$$L(y,F) = \begin{cases} \frac{1}{2}(y-F)^2, & |y-F| \le \delta \\ \delta(|y-F|-\delta/2), & |y-F| > \delta \end{cases}$$

5/11

Madhavan Mukund Lecture 12: 3 March, 2022

- Residuals are a special case gradients for square loss
- Can use other loss functions, and fit h to corresponding gradient
- Square loss gets skewed by outliers
- More robust loss functions with outliers
  - Absolute loss |y f(x)|
  - Huber loss

$$L(y,F) = \begin{cases} \frac{1}{2}(y-F)^2, & |y-F| \le \delta \\ \delta(|y-F|-\delta/2), & |y-F| > \delta \end{cases}$$

- More generally, boosting with respect to gradient rather than just residuals
- Given any differential loss function *L*,
  - Start with an initial model F
  - Calculate negative gradients

$$-g(x_i) = \frac{\partial L(y_i, F(x_i))}{\partial F(x_i)}$$

- Fit a regression tree h to negative gradients  $-g(x_i)$
- Update F to  $F + \rho h$
- $\rho$  is the learning rate

5/11

■ Predict age based on given attributes

| Person<br>ID | Age | Likes<br>Garden<br>ing | Plays<br>Video<br>Games | Likes<br>Hats |
|--------------|-----|------------------------|-------------------------|---------------|
| 1            | 13  | FALSE                  | TRUE                    | TRUE          |
| 2            | 14  | FALSE                  | TRUE                    | FALSE         |
| 3            | 15  | FALSE                  | TRUE                    | FALSE         |
| 4            | 25  | TRUE                   | TRUE                    | TRUE          |
| 5            | 35  | FALSE                  | TRUE                    | TRUE          |
| 6            | 49  | TRUE                   | FALSE                   | FALSE         |
| 7            | 68  | TRUE                   | TRUE                    | TRUE          |
| 8            | 71  | TRUE                   | FALSE                   | FALSE         |
| 9            | 73  | TRUE                   | FALSE                   | TRUE          |

- Predict age based on given attributes
- Build a regression tree using CART algorithm

| Person<br>ID | Age | Likes<br>Garden<br>ing | Plays<br>Video<br>Games | Likes<br>Hats |
|--------------|-----|------------------------|-------------------------|---------------|
| 1            | 13  | FALSE                  | TRUE                    | TRUE          |
| 2            | 14  | FALSE                  | TRUE                    | FALSE         |
| 3            | 15  | FALSE                  | TRUE                    | FALSE         |
| 4            | 25  | TRUE                   | TRUE                    | TRUE          |
| 5            | 35  | FALSE                  | TRUE                    | TRUE          |
| 6            | 49  | TRUE                   | FALSE                   | FALSE         |
| 7            | 68  | TRUE                   | TRUE                    | TRUE          |
| 8            | 71  | TRUE                   | FALSE                   | FALSE         |
| 9            | 73  | TRUE                   | FALSE                   | TRUE          |

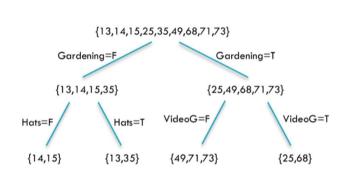

■ LikesHats seems irrelevant, yet pops up

| Person<br>ID | Age | Likes<br>Garden<br>ing | Plays<br>Video<br>Games | Likes<br>Hats |
|--------------|-----|------------------------|-------------------------|---------------|
| 1            | 13  | FALSE                  | TRUE                    | TRUE          |
| 2            | 14  | FALSE                  | TRUE                    | FALSE         |
| 3            | 15  | FALSE                  | TRUE                    | FALSE         |
| 4            | 25  | TRUE                   | TRUE                    | TRUE          |
| 5            | 35  | FALSE                  | TRUE                    | TRUE          |
| 6            | 49  | TRUE                   | FALSE                   | FALSE         |
| 7            | 68  | TRUE                   | TRUE                    | TRUE          |
| 8            | 71  | TRUE                   | FALSE                   | FALSE         |
| 9            | 73  | TRUE                   | FALSE                   | TRUE          |

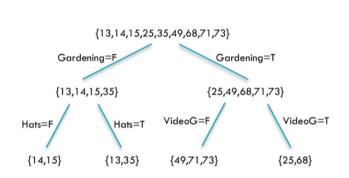

- LikesHats seems irrelevant, yet pops up
- Can we do better?

| Person<br>ID | Age | Likes<br>Garden<br>ing | Plays<br>Video<br>Games | Likes<br>Hats |
|--------------|-----|------------------------|-------------------------|---------------|
| 1            | 13  | FALSE                  | TRUE                    | TRUE          |
| 2            | 14  | FALSE                  | TRUE                    | FALSE         |
| 3            | 15  | FALSE                  | TRUE                    | FALSE         |
| 4            | 25  | TRUE                   | TRUE                    | TRUE          |
| 5            | 35  | FALSE                  | TRUE                    | TRUE          |
| 6            | 49  | TRUE                   | FALSE                   | FALSE         |
| 7            | 68  | TRUE                   | TRUE                    | TRUE          |
| 8            | 71  | TRUE                   | FALSE                   | FALSE         |
| 9            | 73  | TRUE                   | FALSE                   | TRUE          |
|              |     |                        |                         |               |

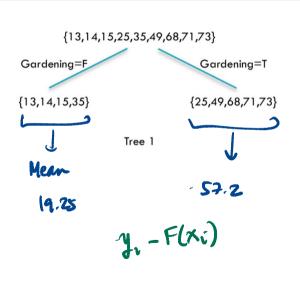

| PersonID | Age  | Tree1<br>Prediction | Tree1<br>Residual |
|----------|------|---------------------|-------------------|
| 1        | 13   | 19.25               | -6.25             |
| 2        | 14   | 19.25               | -5.25             |
| 3        | 15   | 19.25               | -4.25             |
| 4        | 25   | 57.2                | -32.2             |
| 5        | 35   | 19.25               | 15.75             |
| 6        | 49   | 57.2                | -8.2              |
| 7        | 68 - | 57.2                | 10.8              |
| 8        | 71   | 57.2                | 13.8              |
| 9        | 73   | 57.2                | 15.8              |

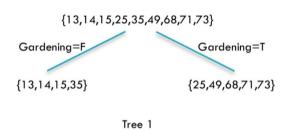

| PersonID | Age | Tree1<br>Prediction | Tree1<br>Residual |
|----------|-----|---------------------|-------------------|
| 1        | 13  | 19.25               | -6.25             |
| 2        | 14  | 19.25               | -5.25             |
| 3        | 15  | 19.25               | -4.25             |
| 4        | 25  | 57.2                | -32.2             |
| 5        | 35  | 19.25               | 15.75             |
| 6        | 49  | 57.2                | -8.2              |
| 7        | 68  | 57.2                | 10.8              |
| 8        | 71  | 57.2                | 13.8              |
| 9        | 73  | 57.2                | 15.8              |

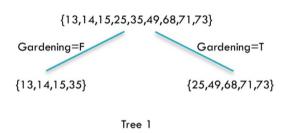

| PersonID | Age | Tree1<br>Prediction | Tree1<br>Residual |
|----------|-----|---------------------|-------------------|
| 1        | 13  | 19.25               | -6.25             |
| 2        | 14  | 19.25               | -5.25             |
| 3        | 15  | 19.25               | -4.25             |
| 4        | 25  | 57.2                | -32.2             |
| 5        | 35  | 19.25               | 15.75             |
| 6        | 49  | 57.2                | -8.2              |
| 7        | 68  | 57.2                | 10.8              |
| 8        | 71  | 57.2                | 13.8              |
| 9        | 73  | 57.2                | 15.8              |

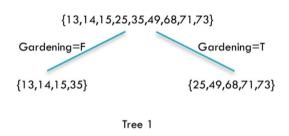

| PersonID | Age | Tree1<br>Prediction | Tree1<br>Residual |
|----------|-----|---------------------|-------------------|
| 1        | 13  | 19.25               | -6.25             |
| 2        | 14  | 19.25               | -5.25             |
| 3        | 15  | 19.25               | -4.25             |
| 4        | 25  | 57.2                | -32.2             |
| 5        | 35  | 19.25               | 15.75             |
| 6        | 49  | 57.2                | -8.2              |
| 7        | 68  | 57.2                | 10.8              |
| 8        | 71  | 57.2                | 13.8              |
| 9        | 73  | 57.2                | 15.8              |

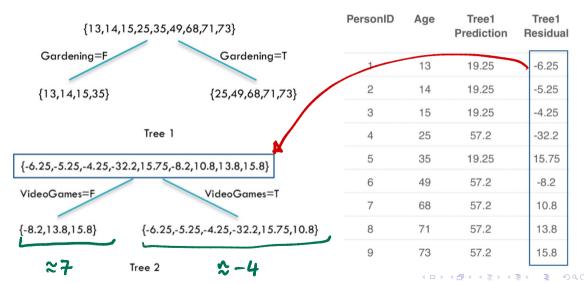

8/11

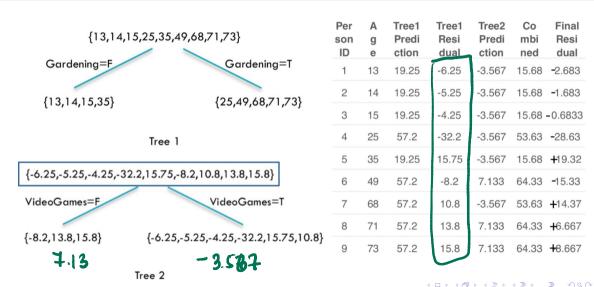

Madhavan Mukund Lecture 12: 3 March, 2022 DMML Jan-May 2022

| ,                      | 5,25,35,49,68,71,73}                 | Per<br>son<br>ID | A<br>g<br>e | Tree1<br>Predi<br>ction | Tree1<br>Resi<br>dual | Tree2<br>Predi<br>ction | Co<br>mbi<br>ned | Final<br>Resi<br>dual |
|------------------------|--------------------------------------|------------------|-------------|-------------------------|-----------------------|-------------------------|------------------|-----------------------|
| Gardening=F            | Gardening=T                          | 1                | 13          | 19.25                   | -6.25                 | -3.567                  | 15.68            | <del>-</del> 2.683    |
| {13,14,15,35}          | {25,49,68,71,73}                     | 2                | 14          | 19.25                   | -5.25                 | -3.567                  | 15.68            | <b>-</b> 1.683        |
| (10,14,10,00)          | {10,14,15,55}                        |                  | 15          | 19.25                   | -4.25                 | -3.567                  | 15.68            | 0.6833                |
|                        | Tree 1                               | 4                | 25          | 57.2                    | -32.2                 | -3.567                  | 53.63            | <b>-</b> 28.63        |
|                        |                                      | 5                | 35          | 19.25                   | 15.75                 | -3.567                  | 15.68            | <b>+</b> 19.32        |
| {-6.25,-5.25,-4.25,-32 | .2,15.75,-8.2,10.8,13.8,15.8}        | 6                | 49          | 57.2                    | -8.2                  | 7.133                   | 64.33            | <b>-</b> 15.33        |
| VideoGames=F           | VideoGames=T                         | 7                | 68          | 57.2                    | 10.8                  | -3.567                  | 53.63            | <b>+</b> 14.37        |
| ( )                    |                                      | 8                | 71          | 57.2                    | 13.8                  | 7.133                   | 64.33            | <b>+</b> 6.667        |
| {-8.2,13.8,15.8}       | {-6.25,-5.25,-4.25,-32.2,15.75,10.8} | 9                | 73          | 57.2                    | 15.8                  | 7.133                   | 64.33            | <b>+</b> 8.667        |

Tree 2

|                         |                                      |                  |             | FOXC                    |                       | h(xi)                   |                  |                       |
|-------------------------|--------------------------------------|------------------|-------------|-------------------------|-----------------------|-------------------------|------------------|-----------------------|
|                         | (,25,35,49,68,71,73)                 | Per<br>son<br>ID | A<br>g<br>e | Tree1<br>Predi<br>ction | Tree1<br>Resi<br>dual | Tree2<br>Predi<br>ction | Co<br>mbi<br>ned | Final<br>Resi<br>dual |
| Gardening=F             | Gardening=T                          | 1                | 13          | 19.25                   | -6.25                 | -3.567                  | 15.68            | <del>-</del> 2.683    |
| {13,14,15,35}           | {25,49,68,71,73}                     | 2                | 14          | 19.25                   | -5.25                 | -3.567                  | 15.68            | <b>-</b> 1.683        |
| (                       | (,,,                                 | 3                | 15          | 19.25                   | -4.25                 | -3.567                  | 15.68 -          | 0.6833                |
|                         | Tree 1                               | 4                | 25          | 57.2                    | -32.2                 | -3.567                  | 53.63            | <b>-</b> 28.63        |
| ( / 05 505 405 00       | 21575 22122122152                    | 5                | 35          | 19.25                   | 15.75                 | -3.567                  | 15.68            | <b>+</b> 19.32        |
| {-0.25,-5.25,-4.25,-32. | 2,15.75,-8.2,10.8,13.8,15.8}         | 6                | 49          | 57.2                    | -8.2                  | 7.133                   | 64.33            | <b>-</b> 15.33        |
| VideoGames=F            | VideoGames=T                         | 7                | 68          | 57.2                    | 10.8                  | -3.567                  | 53.63            | <b>+</b> 14.37        |
| {-8.2,13.8,15.8}        | {-6.25,-5.25,-4.25,-32.2,15.75,10.8} | 8                | 71          | 57.2                    | 13.8                  | 7.133                   | 64.33            | <b>+</b> 6.667        |
| {-0.2,13.0,13.8}        | {-0.23,-3.23,-4.23,-32.2,13./3,10.6} | 9                | 73          | 57.2                    | 15.8                  | 7.133                   | 64.33            | <b>+</b> 8.667        |

Tree 2

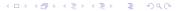

|                        | 5,25,35,49,68,71,73}                 | Per<br>son<br>ID | A<br>g<br>e | Tree1<br>Predi<br>ction | Tree1<br>Resi<br>dual | Tree2<br>Predi<br>ction | Co<br>mbi<br>ned | Final<br>Resi<br>dual |
|------------------------|--------------------------------------|------------------|-------------|-------------------------|-----------------------|-------------------------|------------------|-----------------------|
| Gardening=F            | Gardening=T                          | 1                | 13          | 19.25                   | -6.25                 | -3.567                  | 15.68            | <b>-</b> 2.683        |
| {13,14,15,35}          | {25,49,68,71,73}                     | 2                | 14          | 19.25                   | -5.25                 | -3.567                  | 15.68            | <b>-</b> 1.683        |
| (,,)                   | (20) / 50 / / 5)                     | 3                | 15          | 19.25                   | -4.25                 | -3.567                  | 15.68 -          | 0.6833                |
| Tree 1                 |                                      | 4                | 25          | 57.2                    | -32.2                 | -3.567                  | 53.63            | -28.63                |
|                        |                                      | 5                | 35          | 19.25                   | 15.75                 | -3.567                  | 15.68            | <b>+</b> 19.32        |
| {-6.25,-5.25,-4.25,-32 | .2,15.75,-8.2,10.8,13.8,15.8}        | 6                | 49          | 57.2                    | -8.2                  | 7.133                   | 64.33            | <b>-</b> 15.33        |
| VideoGames=F           | VideoGames=T                         | 7                | 68          | 57.2                    | 10.8                  | -3.567                  | 53.63            | <b>+</b> 14.37        |
| (                      |                                      | 8                | 71          | 57.2                    | 13.8                  | 7.133                   | 64.33            | <b>+</b> 6.667        |
| {-8.2,13.8,15.8}       | {-6.25,-5.25,-4.25,-32.2,15.75,10.8} | 9                | 73          | 57.2                    | 15.8                  | 7.133                   | 64.33            | <b>+</b> 8.667        |

Tree 2

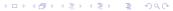

9/11

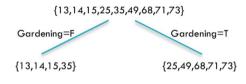

Tree 1

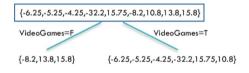

Tree 2

### General Strategy

■ Build tree 1, F<sub>1</sub>

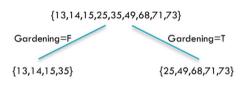

Tree 1

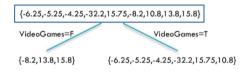

Tree 2

#### General Strategy

- Build tree 1, F<sub>1</sub>
- Fit a model to residuals,  $h_1(x) = y F_1(x)$

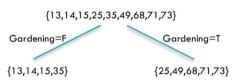

Tree 1

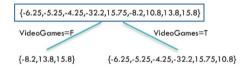

Tree 2

10 / 11

- Build tree 1, F<sub>1</sub>
- Fit a model to residuals,  $h_1(x) = y F_1(x)$
- Create a new model  $F_2(x) = F_1(x) + h_1(x)$

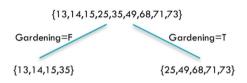

Tree 1

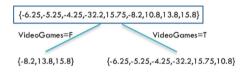

Tree 2

- Build tree 1, F<sub>1</sub>
- Fit a model to residuals,  $h_1(x) = y F_1(x)$
- Create a new model  $F_2(x) = F_1(x) + h_1(x)$
- Fit a model to residuals,  $h_2(x) = y F_2(x)$

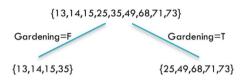

Tree 1

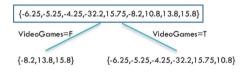

Tree 2

- Build tree 1, F<sub>1</sub>
- Fit a model to residuals,  $h_1(x) = y F_1(x)$
- Create a new model  $F_2(x) = F_1(x) + h_1(x)$
- Fit a model to residuals,  $h_2(x) = y F_2(x)$
- Create a new model  $F_3(x) = F_2(x) + h_2(x)$
- . . . .

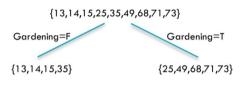

Tree 1

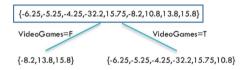

Tree 2

#### Learning Rate

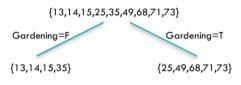

Tree 1

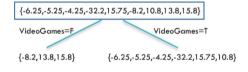

Tree 2

#### Learning Rate

 $\blacksquare$   $h_j$  fits residuals of  $F_j$ 

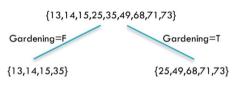

Tree 1

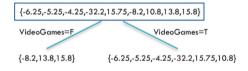

Tree 2

#### Learning Rate

- $\blacksquare$   $h_j$  fits residuals of  $F_j$
- $F_{i+1}(x) = F_J(x) + LR \cdot h_i(x)$ 
  - LR controls contribution of residual
  - $\blacksquare$  *LR* = 1 in our previous example

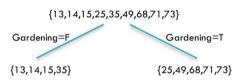

Tree 1

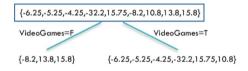

Tree 2

#### Learning Rate

- $\bullet$   $h_j$  fits residuals of  $F_j$
- $F_{i+1}(x) = F_J(x) + LR \cdot h_i(x)$ 
  - *LR* controls contribution of residual
  - $\blacksquare$  *LR* = 1 in our previous example
- Ideally, choose LR separately for each residual to minimize loss function
  - Can apply different LR to different leaves

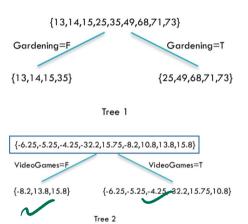

11 / 11

Assume binary classification

Madhavan Mukund Lecture 12: 3 March, 2022 DMML Jan-May 2022 12 / 11

- Assume binary classification
- lacksquare Original training outputs are  $y \in \{0,1\}$

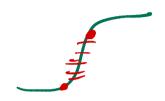

Madhavan Mukund Lecture 12: 3 March, 2022 DMML Jan-May 2022 12 / 11

- Assume binary classification
- Original training outputs are  $y \in \{0, 1\}$
- For each x, classifier produces scores  $\langle s_0, s_1 \rangle$

Madhavan Mukund Lecture 12: 3 March, 2022 DMML Jan-May 2022 12 / 11

- Assume binary classification
- lacksquare Original training outputs are  $y \in \{0,1\}$
- For each x, classifier produces scores  $\langle s_0, s_1 \rangle$
- Use softmax to convert to probabilities:

For 
$$j \in \{0,1\}$$
,  $p_j = \frac{e^{s_j}}{e^{s_0} + e^{s_1}}$ 

1 MASS

$$\frac{S_0}{C_1} + \frac{S_1}{S_0}$$

12 / 11

- Assume binary classification
- Original training outputs are  $y \in \{0, 1\}$
- For each x, classifier produces scores  $\langle s_0, s_1 \rangle$
- Use softmax to convert to probabilities:

For 
$$j \in \{0,1\}$$
,  $p_j = \frac{e^{s_j}}{e^{s_0} + e^{s_1}}$ 

Use cross entropy as the loss function

$$L(y, F) = y \log(p_1) + (1 - y) \log(p_0)$$

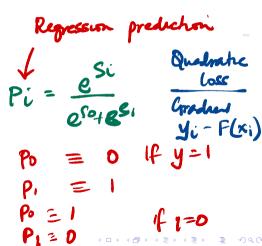

12 / 11

- Assume binary classification
- Original training outputs are  $y \in \{0, 1\}$
- For each x, classifier produces scores  $\langle s_0, s_1 \rangle$
- Use softmax to convert to probabilities:

For 
$$j \in \{0,1\}$$
,  $p_j = \frac{e^{s_j}}{e^{s_0} + e^{s_1}}$ 

Use cross entropy as the loss function

$$L(y, F) = y \log(p_1) + (1 - y) \log(p_0)$$

Compute negative gradients

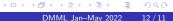

12 / 11

Madhayan Mukund Lecture 12: 3 March, 2022

- Assume binary classification
- Original training outputs are  $y \in \{0, 1\}$
- For each x, classifier produces scores  $\langle s_0, s_1 \rangle$
- Use softmax to convert to probabilities:

For 
$$j \in \{0,1\}$$
,  $p_j = \frac{e^{s_j}}{e^{s_0} + e^{s_1}}$ 

Use cross entropy as the loss function

$$L(y, F) = y \log(p_1) + (1 - y) \log(p_0)$$

- Compute negative gradients
- Fit regression trees to negative gradients to minimize cross entropy

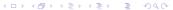

12/11

Madhavan Mukund Lecture 12: 3 March, 2022 DMML Jan-May 2022